Subject: Re: Merging DHS with IPUMS-DHS to get harmonized districts Posted by [Niranjana](https://userforum.dhsprogram.com/index.php?t=usrinfo&id=8406) on Thu, 05 Mar 2020 10:40:51 GMT [View Forum Message](https://userforum.dhsprogram.com/index.php?t=rview&th=8718&goto=18885#msg_18885) <> [Reply to Message](https://userforum.dhsprogram.com/index.php?t=post&reply_to=18885)

Hi Everyone,

I figured out how to merge the two datasets:

```
*Use IPUMS-DHS data to merge district information
use "$dropbox/raw_extracted/idhs_00001.dta"
gen id =_n
sort year caseid linenohhresp
by year caseid linenohhresp: gen newid = 1 if n == 1replace newid = sum(newid)replace newid = . if missing(caseid)
duplicates report newid
merge 1:m newid using "$dropbox/cleaning/brpanel.dta", force // this is the cleaned birth recode
data I am using from DHS 
drop if m==1
```

```
I hope this helps.
```
Best, Niranjana

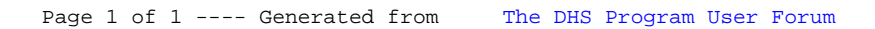